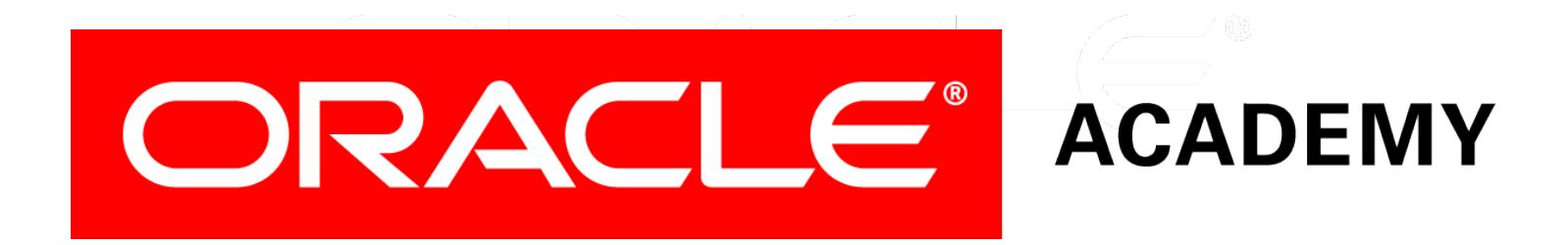

# Database Programming with PL/SQL

#### **7-3 Trapping User-Defined Exceptions**

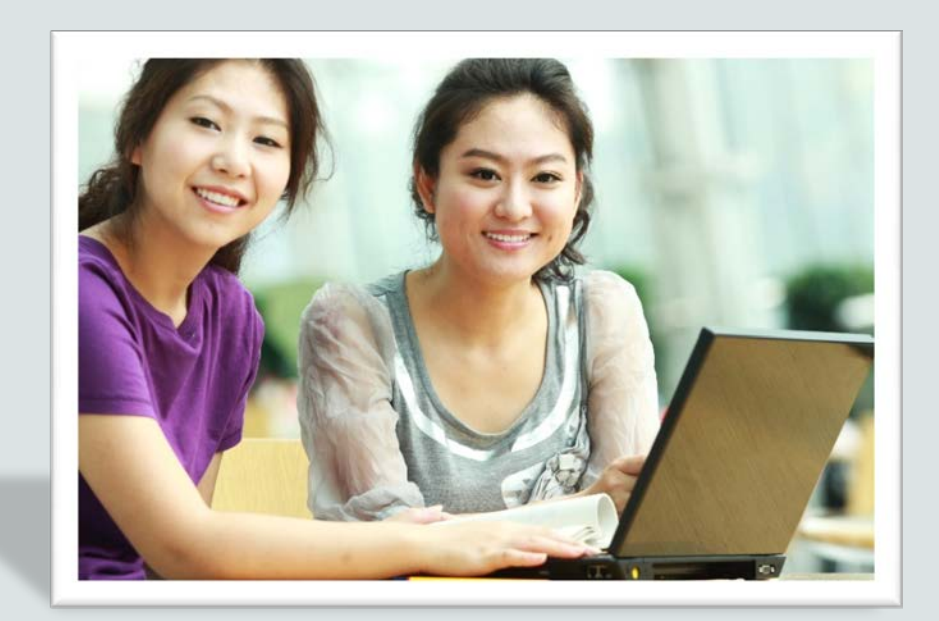

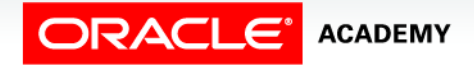

Copyright © 2016, Oracle and/or its affiliates. All rights reserved.

### **Objectives**

This lesson covers the following objectives:

- Write PL/SQL code to name a user-defined exception
- Write PL/SQL code to raise an exception
- Write PL/SQL code to handle a raised exception
- Write PL/SQL code to use RAISE\_APPLICATION\_ERROR

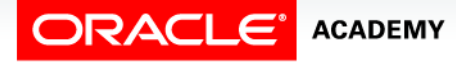

#### Purpose

- In addition to the predefined Oracle errors, programmers can create their own user-defined errors.
- User-defined errors are not automatically raised by the Oracle server, but are defined by the programmer and must be raised by the programmer when they occur.
- With a user-defined error, the programmer creates an error code and an error message.
- An example of a user-defined error might be INVALID\_MANAGER\_ID.

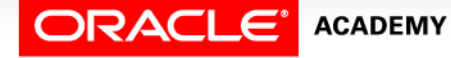

 $\Delta$ 

### Exception Types

This lesson discusses user-defined errors.

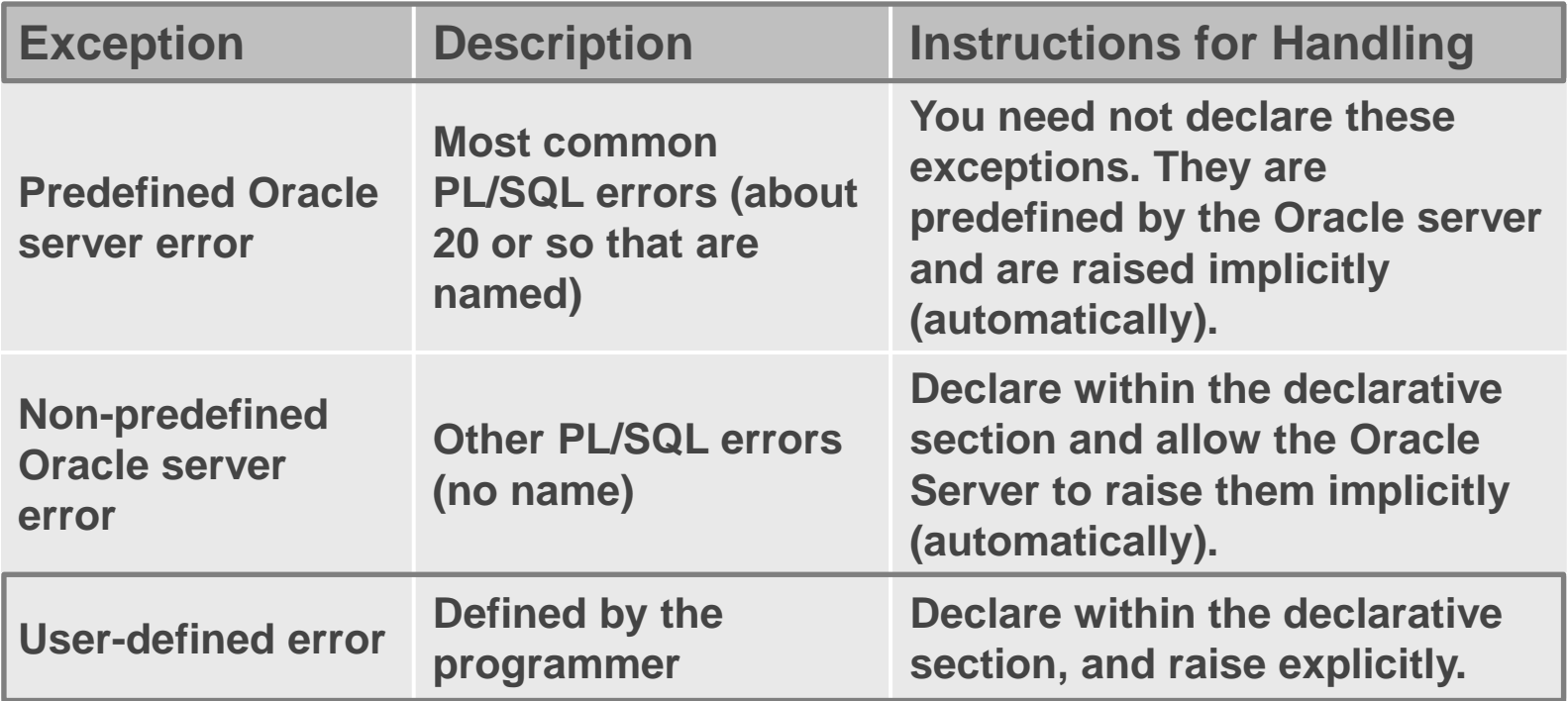

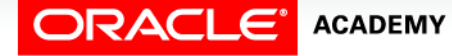

Trapping User-Defined Exceptions

- PL/SQL allows you to define your own exceptions.
- You define exceptions depending on the requirements of your application.

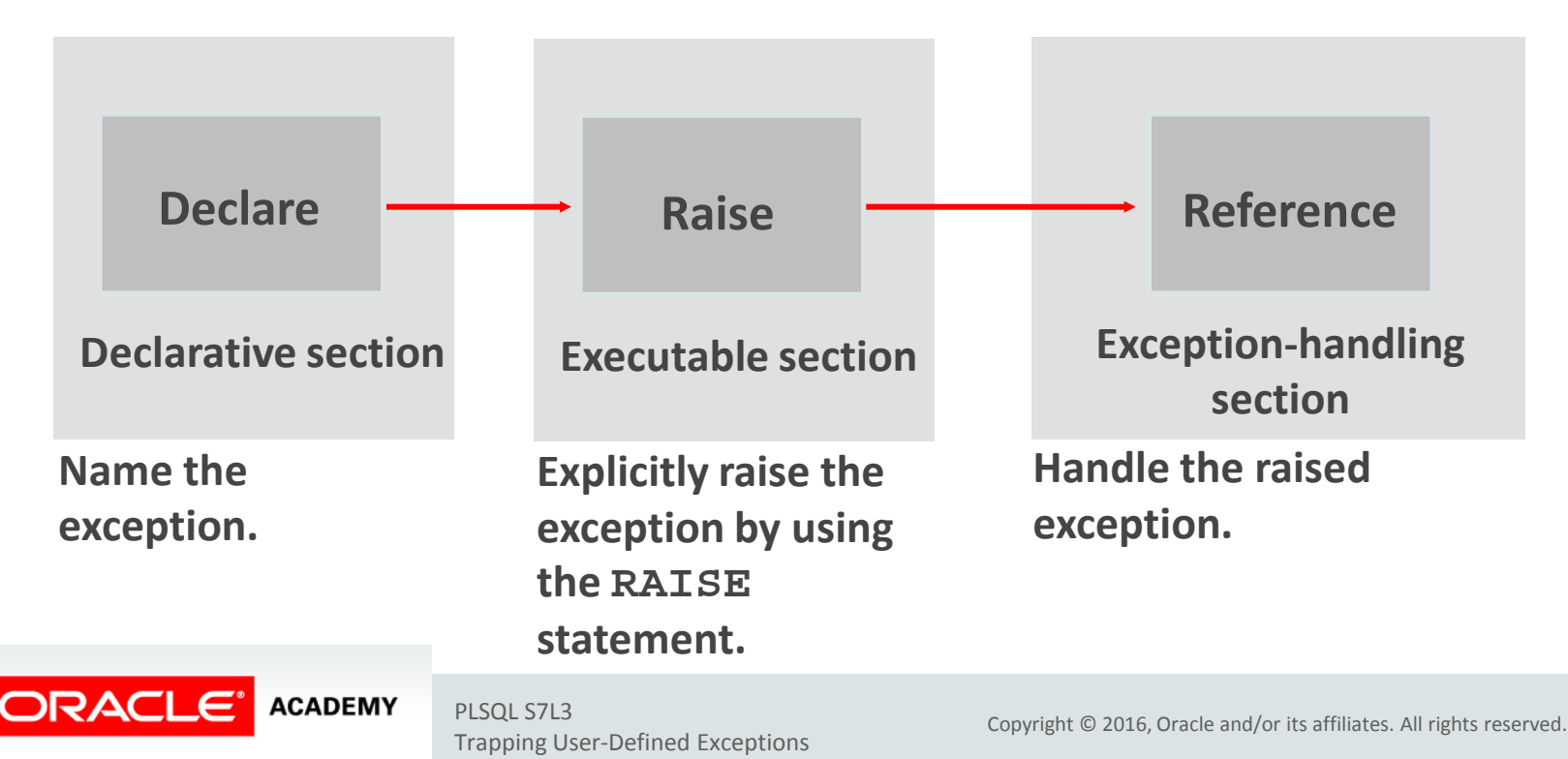

- One example of the need for a user-defined exception is during the input of data.
- Assume your program prompts the user for a department number and name so it can update the name of the department.

```
DECLARE
  v_name VARCHAR2(20):= 'Accounting';
  v_deptno NUMBER := 27;
BEGIN
  UPDATE departments
     SET department_name = v_name
     WHERE department_id = v_deptno;
END;
```
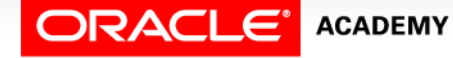

Trapping User-Defined Exceptions

- What happens if the user enters an invalid department number?
- Oracle doesn't see this as an error.
- You will need a user-defined error to catch this situation.

```
DECLARE
  v_name VARCHAR2(20):= 'Accounting';
  v_deptno NUMBER := 27;
BEGIN
   UPDATE departments
     SET department_name = v_name
     WHERE department_id = v_deptno;
END;
```
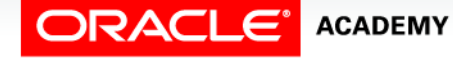

Trapping User-Defined Exceptions

- What happens when the user enters an invalid department?
- The code as written doesn't produce an Oracle error.
- You need to create a user-defined error to handle this situation.
- You do this by:
	- 1. Declaring the name of the user-defined exception within the declarative section.
		- **e\_invalid\_department EXCEPTION;**
	- 2. Using the RAISE statement to raise the exception explicitly within the executable section.
		- **IF SQL%NOTFOUND THEN RAISE e\_invalid\_department;**

- You do this by:
	- 3. Referencing the declared exception name within a WHEN clause in the exception-handling section.

```
EXCEPTION
  WHEN e_invalid_department THEN
    DBMS OUTPUT.PUT LINE('No such department id.');
```
- These three "steps" are similar to what we did in the previous lesson with non-predefined Oracle errors.
- The differences are, no PRAGMA EXCEPTION\_INIT is required and you must explicitly raise the exception using the RAISE command.

The completed code with the "steps" indicated.

```
DECLARE
   e_invalid_department EXCEPTION;
   v_name VARCHAR2(20):='Accounting';
   v_deptno NUMBER := 27;
BEGIN
  UPDATE departments
     SET department_name = v_name
     WHERE department_id = v_deptno;
   IF SQL%NOTFOUND THEN
     RAISE e_invalid_department;
   END IF;
EXCEPTION
   WHEN e_invalid_department
     THEN DBMS_OUTPUT.PUT_LINE('No such department id.'); 
END;
                                          1
                                      2
                                   3
```
#### The RAISE Statement

- You can use the RAISE statement to raise exceptions.
- Raising a user-defined exception:

```
IF v_grand_total = 0 THEN 
   RAISE e invalid total;
ELSE 
  DBMS_OUTPUT.PUT_LINE(v_num_students / v_grand_total);
END IF;
```
Raising an Oracle server error:

```
IF v_grand_total = 0 THEN 
    RAISE ZERO_DIVIDE;
ELSE 
    DBMS_OUTPUT.PUT_LINE(v_num_students / v_grand_total);
END IF;
```
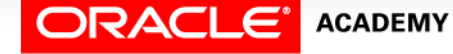

#### The RAISE\_APPLICATION\_ERROR Procedure

- You can use the RAISE\_APPLICATION\_ERROR procedure to return user-defined error messages from stored subprograms.
- The following slides explain the syntax for using RAISE\_APPLICATION\_ERROR
- The main advantage of using this procedure instead of RAISE, is that RAISE\_APPLICATION\_ERROR allows you to associate your own error number and meaningful message with the exception.

**ACADEMY** 

### The RAISE\_APPLICATION\_ERROR Syntax

- The *error\_number* must fall between -20000 and -20999.
- This range is reserved by Oracle for programmer use, and is never used for predefined Oracle server errors.
- *message* is the user-specified message for the exception.
- It is a character string up to 2,048 bytes long.

```
RAISE_APPLICATION_ERROR (error_number,
               message[, {TRUE | FALSE}]);
```
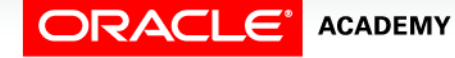

### The RAISE\_APPLICATION\_ERROR Syntax

- TRUE | FALSE is an optional Boolean parameter.
- If TRUE, the error is placed on the stack of previous errors.
- If FALSE—the default—the error replaces all previous errors.

```
RAISE_APPLICATION_ERROR (error_number,
               message[, {TRUE | FALSE}]);
```
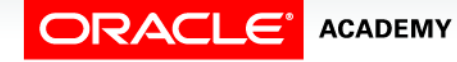

### The RAISE\_APPLICATION\_ERROR Usage

You can use the RAISE\_APPLICATION\_ERROR in two different places:

- Executable section
- Exception section

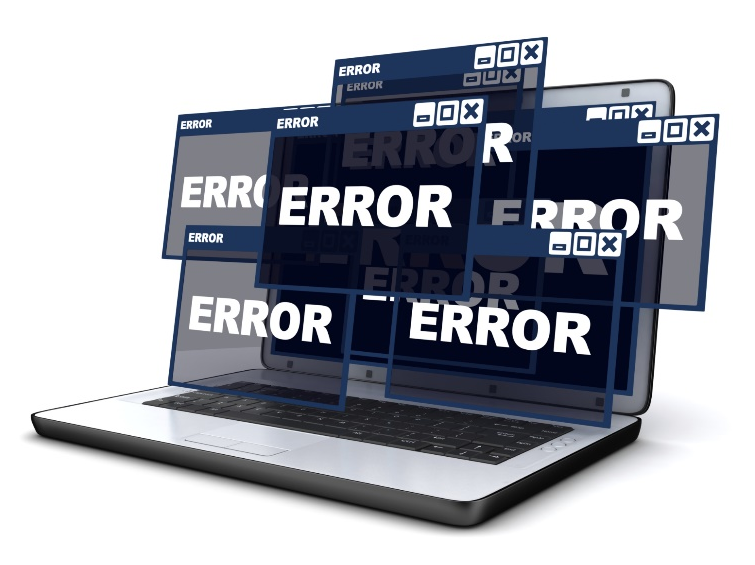

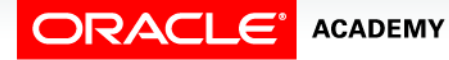

#### RAISE APPLICATION ERROR in the Executable Section

- When called, the RAISE\_APPLICATION\_ERROR procedure displays the error number and message to the user.
- This process is consistent with other Oracle server errors.

```
DECLARE
   v_mgr PLS_INTEGER := 123;
BEGIN
   DELETE FROM employees
      WHERE manager_id = v_mgr;
   IF SQL%NOTFOUND THEN
      RAISE_APPLICATION_ERROR(-20202,
        'This is not a valid manager');
   END IF;
END;
```
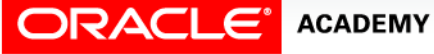

#### RAISE APPLICATION ERROR in the Exception Section

```
DECLARE
  v_mgr<br>v employee id employees.employee
                         v_employee_id employees.employee_id%TYPE;
BEGIN
   SELECT employee_id INTO v_employee_id
     FROM employees 
     WHERE manager_id = v_mgr;
   DBMS_OUTPUT.PUT_LINE('Employee #' || v_employee_id ||
        ' works for manager #' || v_mgr || '.');
EXCEPTION
    WHEN NO_DATA_FOUND THEN
      RAISE_APPLICATION_ERROR(-20201,
          'This manager has no employees');
    WHEN TOO_MANY_ROWS THEN
      RAISE_APPLICATION_ERROR(-20202,
          'Too many employees were found.');
END;
```
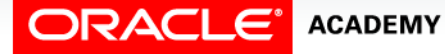

#### Using the RAISE\_APPLICATION\_ERROR with a User-Defined Exception

```
DECLARE<br>
e name EXCEPTION;
   e_name EXCEPTION; PRAGMA EXCEPTION_INIT(e_name, -20999); v_last_name employees.last_name%TYPE := 'Silly Name';
BEGIN<br>DELETE FROM employees WHERE last name = v last name;
    DELETE FROM EMPLOYEES WHERE RAISE_APPLICATION_ERROR(-20999, 'Invalid last name');<br>
FLSE<br>
DBMS_OUTPUT.PUT_LINE(v_last_name ||' deleted');<br>
END IF:
EXCEPTION
    WHEN e_name THEN
     DBMS OUTPUT.PUT LINE('Valid last names are: ');
      FOR c1 IN (SELECT DISTINCT last_name FROM employees)
         LOOP
             DBMS_OUTPUT.PUT_LINE(c1.last_name);
         END LOOP;
    WHEN OTHERS THEN
     DBMS OUTPUT.PUT LINE('Error deleting from employees');
END;
```
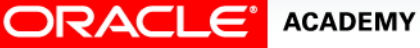

## Terminology

Key terms used in this lesson included:

- RAISE
- RAISE\_APPLICATION\_ERROR
- User-defined error

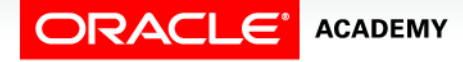

### Summary

In this lesson, you should have learned how to:

- Write PL/SQL code to name a user-defined exception
- Write PL/SQL code to raise an exception
- Write PL/SQL code to handle a raised exception
- Write PL/SQL code to use RAISE\_APPLICATION\_ERROR

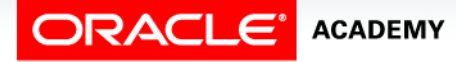

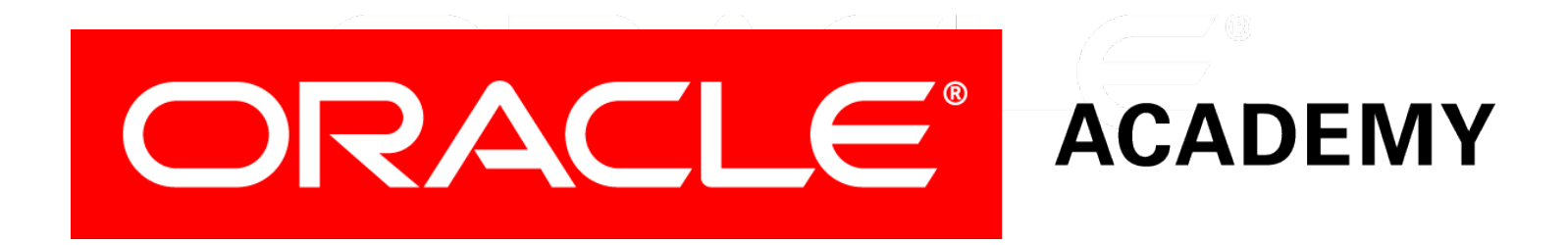